**САМАРСКИЙ ГОСУДАРСТВЕННЫЙ УНИВЕРСИТЕТ ПУТЕЙ СООБЩЕНИЯ**

## **Профессиональная подготовка. Инженерная графика**

рабочая программа дисциплины  $(MOQV)$ 

Закреплена за кафедрой **Общеобразовательные дисциплины**

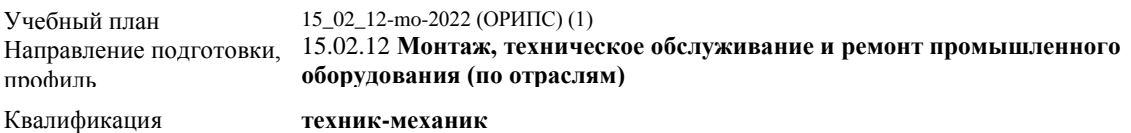

Форма обучения **очная**

Общая трудоемкость

**Распределение часов дисциплины по семестрам**

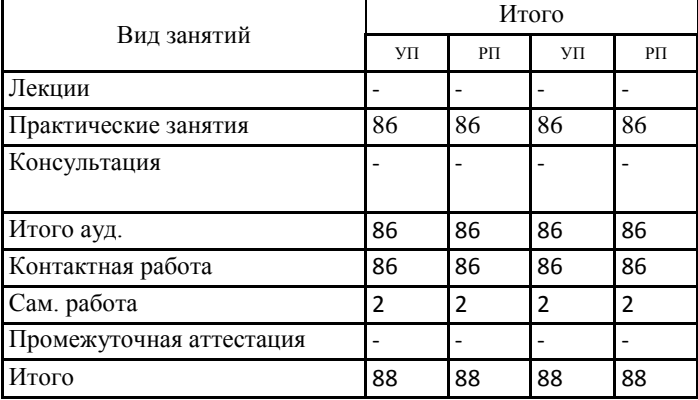

Программу составил(и):

*к.фил.н., Наличникова И.А..*

## **Оренбург**

 $\frac{1}{1}$ Рабочая программа подлежит ежегодной актуализации в составе основной профессиональной образовательной программы (ОПОП). Сведения об актуализации ОПОП вносятся в лист актуализации ОПОП.

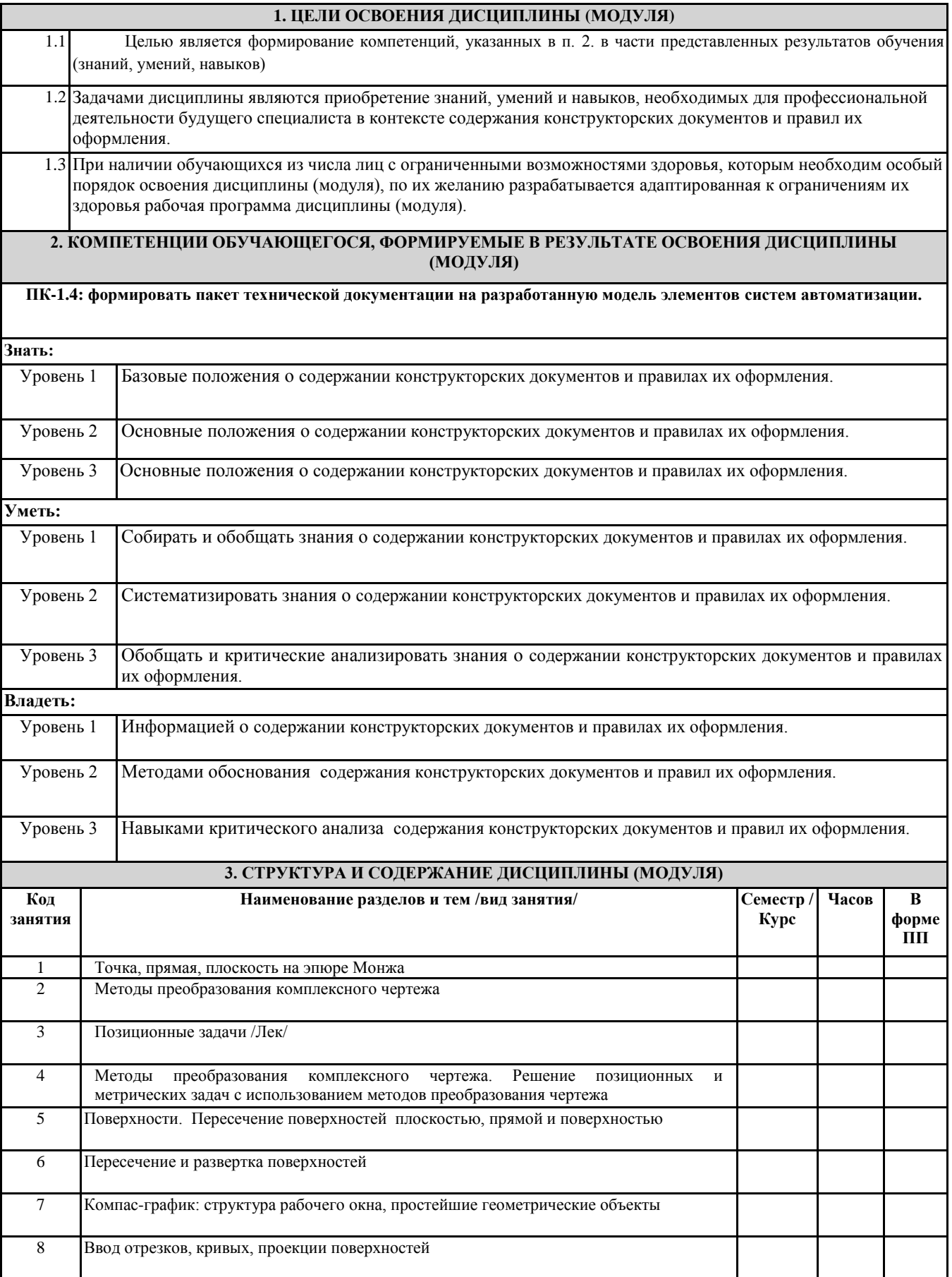

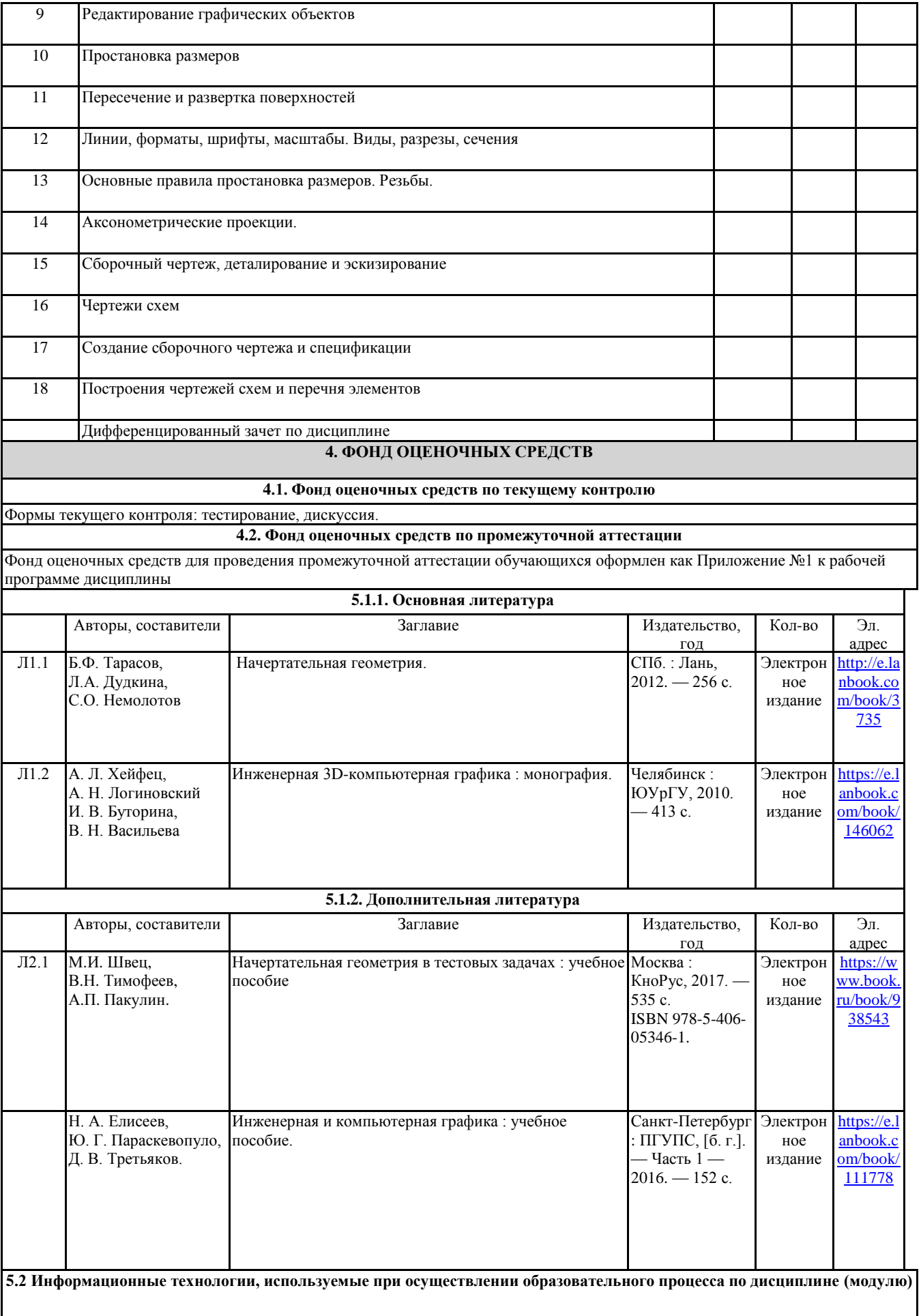

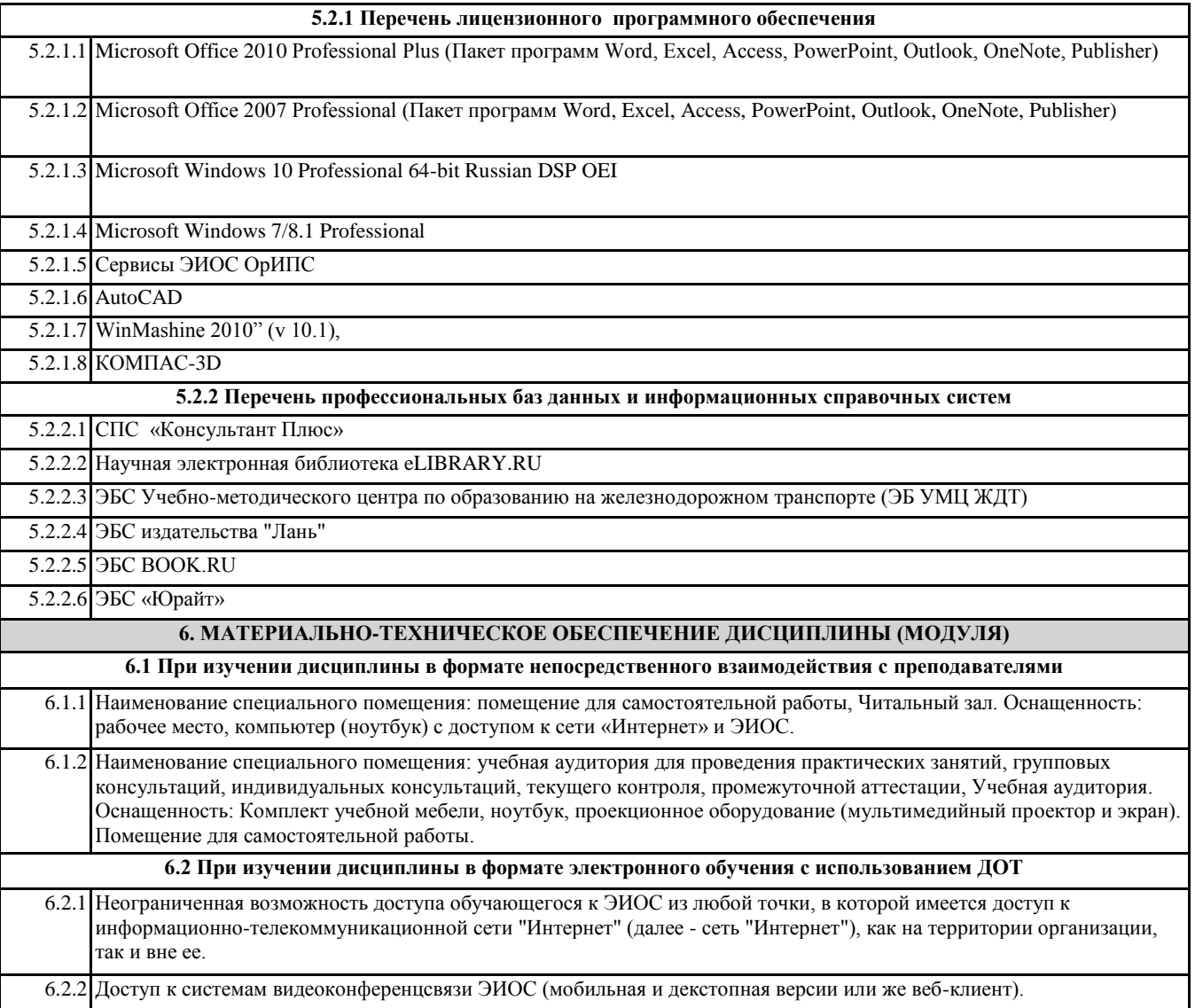